## Tree Brush Photoshop Download Free [WORK]

Installing Adobe Photoshop and then cracking it is easy and simple. The first step is to download and install the Adobe Photoshop software on your computer. Then, you need to locate the installation.exe file and run it. Once the installation is complete, you need to locate the patch file and copy it to your computer. The patch file is usually available online, and it is used to unlock the full version of the software. Once the patch file is copied, you need to run it and then follow the instructions on the screen. Once the patching process is complete, you will have a fully functional version of Adobe Photoshop on your computer. To make sure that the software is running properly, you should check the version number to ensure that the crack was successful. And that's it - you have now successfully installed and cracked Adobe Photoshop!

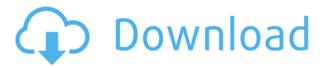

As it happens, I also am part of the review panel and so I can provide a thorough look at a Photo Review. I can update comments and annotations in real time as they come in. I can comment directly on my colleagues' comments and fix them when needed and when appropriate. Review files and ask for feedback in this 2D application. PS is more than just a photo-editing app. Use Image Review to track and communicate with stakeholders about where a design can improve. You can also use the lens tool to explore and interact with a specific section of a photo or image on its own. Adobe Photoshop CS 5 is a complete design toolbox with even more features than designers have requested. The new modeling tools are intuitive, and they gave me the ability to quickly create *Photoshop*-like tools. It also offers improved performance, while the interface is still clean and easy to use. In short, Photoshop CS 5 is geared toward working with designers, but for beginners, the new features are easily learned by anyone. In this review, I used the following topics: Smart Photo Match, AWB, Smart Tone, Framing, and Background Avoidance. There are lots of other topics that cover many other photographic elements from basic photo adjustments to color correction and from organizing to creating new types of images. All this will be covered in more detail in upcoming reviews. I don't know if the ads mentioned in this review are just for new Photoshop users, or if they're general ad fodder. Either way, I really don't have a problem with them. If anything, I wished I could see what people editing images with the program look like. We used to have a home movie that depicted what it was like back then. Not the best day in disco. Not the worst. It just summed up the constant struggle that goes on around here like a tiny little window into the hearts and minds of photo editing fanatics. I've come to a point where I like, love or tolerate the ad run off of each of my review copies. It's gotten to the point where I would pay for the right to see ads for photoshop, regardless of the exchange rate. I have, however, added some credit to the account some domain name which is a small way to support the people who make great software. - MJ

## Photoshop 2022 (Version 23.0.1)With Registration Code Windows 10-11 x32/64 {{ lAtest release }} 2022

So, going to the Adobe website and reading all the news for Photoshop CC, Lightroom, InDesign, Acrobat DC and other applications can help a company stay aware of the newest technologies being released by the big fish when they do a major release, for example. While the entire suite of Adob Photoshop is an industry standard, you may want to choose one or two applications to get the most out of Photoshop's potential. The truth is that, with the power of technology and Photoshop, you can accomplish so many cool things with your images. There are so many great resources online that will help you accomplish just about anything with your images - just keep your eyes on the ground and your fingers on the keyboard. Adobe Photoshop is a very powerful tool, yet the interface is not as responsive or easy to use as many other tools. It can be frustrating and a huge time-sink to continuously dig through options and to teach yourself. There are many different tools within Photoshop. Some are used for specific purposes and some are used more broadly for different kinds of workflow. For example, I often use the Brush panel to quickly fix and modify images in a rough way. 6 Related Question Answers Found Which Version of Photoshop Is Best for Beginners? When it comes to choosing between different versions of Photoshop, it can be tough to decide which one is best for you. Selecting text or applying text tools may require some awkward navigating in Photoshop. In order to quickly move around the canvas, we recommend the shortcut keys. You can access them by pressing 933d7f57e6

## Photoshop 2022 (Version 23.0.1) Download free License Key Full WIN & MAC X64 {{ latest updaTe }} 2022

Adobe Photoshop was created in 1987 as an inhouse effort by Charles Geschke, Jose Luis Carbajal, Joerg Friedrich, and David Lazar. Its basic premise is to photograph the objects, and to then add special effects such as color corrections. It was the first "on-the-fly" image editor which generated its own output. It comes with layers, layers styles, and backgrounds, and can print and prepare images for the different uses that can be found in corporate environments. Photoshop includes a large assortment of tools and functions that can be used for mastering nearly any photographic or artistic needs. Adobe Photoshop has changed the look of graphics and allowed for the ability to quickly make them. With the advanced tools, designers will be able to edit photos much more quickly than before. With the Camera RAW plug-ins, Photoshop can also be used to make the different adjustments that the RAW files require. The plug-ins are also compatible with Photoshop elements. So Photoshop works with all the features of the standard elements version. It is a photo editing program. It has tools for manipulating and creating images. There are many different things that you can do in Photoshop and these tools can be categorized in four major types: painting tools, image retouching tools, compositing tools, and vector graphics tools. Adobe Photoshop Elements is an alternative to traditional Photoshop. It is a graphics editor for photographers, image editors and hobbyists. It contains most of the features of the professional version but with fewer features and a simpler user interface.

tutorial photoshop download free topaz labs photoshop download free torn paper brushes photoshop download free template photoshop download free corel photoshop download free cs photoshop download free full version custom shapes photoshop download free filter for photoshop cs6 free download photoshop 22.2 download mac

1. Improved Performance: Photoshop now runs faster and smoother than ever. With support for Retina displays, photorealistic elements and more, Adobe has increased productivity by a lot. Image stabilization has also been improved. There is a new layer visibility system that allows you to control which parts of the file are visible in the Layers panel. The use of handles lets you make changes with precision and accuracy. There is an enhanced Shape tool for achieving effective and accurate contents. A brand new and vital feature in Photoshop is the ability to correct any unevenness in brightness across the image so that your final art looks just like it appeared in the original camera. And no, we aren't talking about the Exposure tool (although we still think it's the best). Whenever you select an image that is a bit dark or light a new tool, Auto Tone, will be available. Auto Tone performs a corrective action on every image that properly covers the small fluctuations in tonal values in an image. In addition, it is a huge time saver when you are trying to finish an assignment in a hurry, and Auto Tone can cover several small areas of problem all within the same click. In 2013, Photoshop introduced a new feature - Snap to Grid - to help you quickly, accurately, and efficiently lay out your image. With Snap to Grid you can calculate and apply exact horizontal and vertical positioning of objects in your image. Earlier this year we added a new way of working with Smart Objects. With Smart Objects, you can understand and manipulate your image as you edit. You can cut, copy, paste and transform elements of an entire and unlimited number of Smart Objects in your document.

"We've been working for over a year on these new features, and ultimately developing them in the

context of Photoshop, as they would fit into the organizational structure of the [P]hotoshop workflow. More specifically, the new features, which are driven by the effects of the web's unstoppable progress of technology and improvements in adoption of web technologies, are aimed at professional desktop image editing users, who are already leveraging web-wide image editing power in their work. But, since they are web-enabled, they give Photographers all the benefits of the web, including sharing their digital raw images with others who can help develop the output of their photos, storing metadata and memories, and collaborating on common tasks. "As we continue to invest in the creativity and productivity of our creative worker community, this is just one example of how we are making the desktop a true all-in-one work tool by empowering and empowering content creators with the web-first features of our software." For users who would rather stay with Photoshop, they can do so utilizing Effects & Scripts, a web-based platform for sharing Photoshop actions, this tool is now available in the desktop application. Photoshop Elements and Photoshop Elements 9.7, now in beta, will continue to evolve the web-based platform with new features. You can view the web platform's capabilities and where it's headed here. For more information, please visit http://about.adobe.com/en/web-apps/photoshop.html. To try out the beta release, click here. For more information on where to find Photoshop on the web, visit http://about.adobe.com/en/webapps/.

https://opensea.io/collection/cakewalksonar7producereditiondownload

https://opensea.io/collection/diccionario-masonico-akal-pdf-15

https://opensea.io/collection/disk-stakka-software-windows-10

https://opensea.io/collection/a-planine-odjeknuse-knjiga-pdf-24-hot

https://opensea.io/collection/wwe-2k16-pc-download-highly-compressed-hot

https://opensea.io/collection/gerber-omega-5-exclusive-keygen-17

https://opensea.io/collection/vrayforsketchupmacosxcrackdmg

https://opensea.io/collection/bijoy-bangla-software-download-for-windows-7-12-up

https://opensea.io/collection/wic-reset-key-serial-numberl-top

https://opensea.io/collection/exclusive-crack-sam-broadcasterv498

Need an eye-catching watermark on a blog post? Use the free Image-to-Watermark service and use this on Photoshop to create a watermark guickly and easily. Image-to-Watermarks is the perfect solution for high-quality blog watermarks. The service allows you to design custom watermarked images or just choose your favorite pre-designed watermark, go through an image editing process, such as cropping and resizing, and then download the watermarked image for free. Just like a digital camera, you can start with any image, crop it to your desired shape and size and easily add your watermark, but each time you're editing your image, you're saving time that you might otherwise spend retouching or investing in costly image editing post-production services. The system makes designing blog watermarks as simple as 1-2-3. No HTML coding is required. Phew! What did you think? Let us know in the comments below, and don't forget to check out the videos on the links below? Either way, we hope you find this post helpful, and we can't wait to see you again on our next video tutorials! For this tutorial, we'll be using the PhotoshoppedRide 5 version, which, up to this point, is only available for Adobe Creative Cloud subscribers. However, as the title of this lesson implies, all the materials used in this tutorial are also available for Photoshop 2017 (except for the replacement patterns - these can be downloaded after finishing the tutorial). You can also use the previous versions of the software, **PhotoshoppedRide 3** or PhotoshoppedRide 4.

Photoshop is one of the most useful software that can be used by any kind of graphic designer, web designer, photographer, video editor, or any other creative professionals. Photoshop has been introduced with a gathering of new features and tools and it keeps upgrading and updating with new versions. The

interface of Photoshop is easy to use and the tools are more flexible and powerful in editing photos and videos. The latest version of Photoshop i.e. Photoshop CC offers a better experience as compared to previous version. Author Bio: Neeraj Verma is a young blogger from India. He likes to write informative articles about technology, gadgets, product reviews, and more. He's also the editor of BestWebSoft.in. Feel free to share your views in the comment section. As a web designer, we need our websites to be attractive and give an impression. Design a perfect logo that attracts the users and gives an impact. Facebook designs are impressive and can change the face of any business. Let's take a look at a list of best Facebook logo. Facebook was launched by Mark Zuckerberg in 2004. In 2008, Facebook began to allow people to make applications using Facebook's technical framework. Unlike other social networks, where we have friends and family, facebook allows us to set up our own groups and make it public. Photoshop Lightroom CC's Album panel is a great way to quickly find images and metadata tags that appear across a collection. The new panel has been redesigned with improved workflow and organization, and access to all areas of the panel is always available using keyboard shortcuts on Windows and macOS. With the new Lightroom CC Mobile application, you can browse your Android or iPhone photos in the Landscape view, then use the Back button to step through your images with just a swipe. You can also use Lightroom CC without the desktop application for a more streamlined workflow in mobile apps.